## **WA2350 Responsive (Mobile) Web Design with Bootstrap**

**Classroom Setup Guide**

**Web Age Solutions Inc.**

# **Table of Contents**

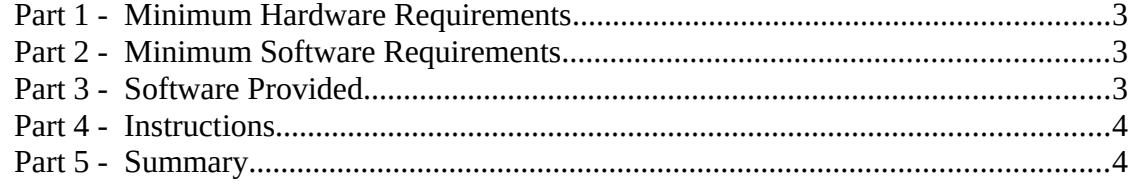

#### **Part 1 - Minimum Hardware Requirements**

- 3GB RAM minimum
- $\bullet$  10 GB in the hard disk
- Internet connection

#### **Part 2 - Minimum Software Requirements**

- Windows 7
- Latest Google Chrome browser
- Notepad+  $6.5$  \*
	- \* indicates software provided as part of the courseware.

#### **Part 3 - Software Provided**

You will receive the following file:

● **WA2350\_REL\_1\_0.zip**

All other software listed under Minimum Software Requirements is either commercially licensed software that you must provide or software that is freely available off the Internet.

#### **Part 4 - Instructions**

**\_\_1. Make sure the account that you are using to install the software has administrative privileges and the student using this machine will have the same rights.**

\_\_2. Extract the **zip** file to **C:\**

\_\_3. Review that the following folders were created:

- **C:\LabFiles\**
- **C:\Software\**
- **C:\Software\NotepadPlus\**

\_\_4. Make sure the **C:\Software** and **C:\LabFiles** folders are **writable**, if they are readonly then the software won't work and students will have problems during the labs.

\_\_5. Download and install the latest Google Chrome browser from:

*<https://www.google.com/intl/en/chrome/browser>*

\_\_6. Open NotePadPlus and create a shortcut on the desktop.

#### **Part 5 - Summary**

### **You have successfully installed the software for this course!**

If you have any question please contact us by email at [support@webagesolutions.com](mailto:support@webagesolutions.com)

From US and Canada call: 1-877-812-8887 ext. 26

International call: 416-406-3994 ext. 26